## **Reply to an Email Message**

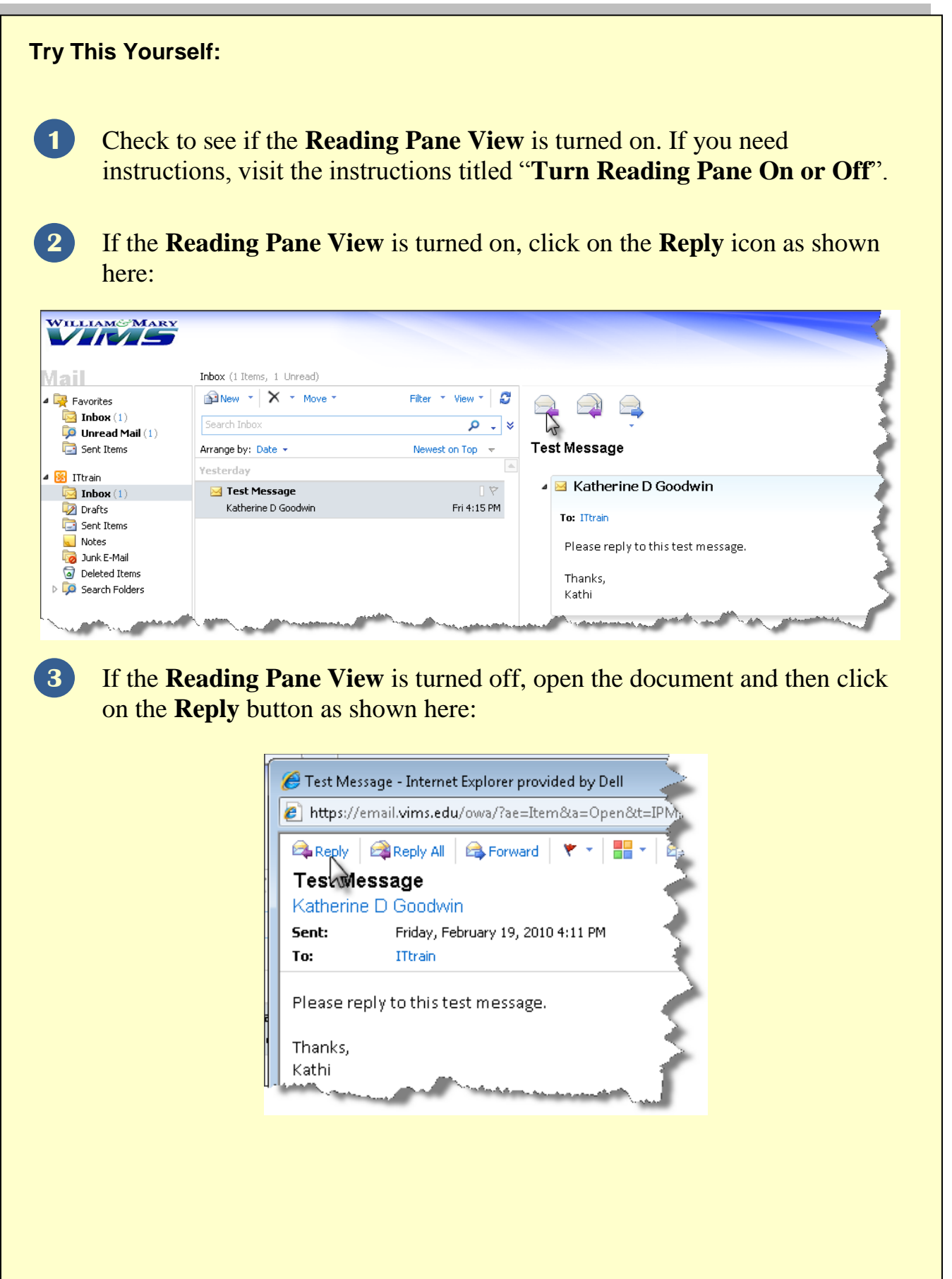

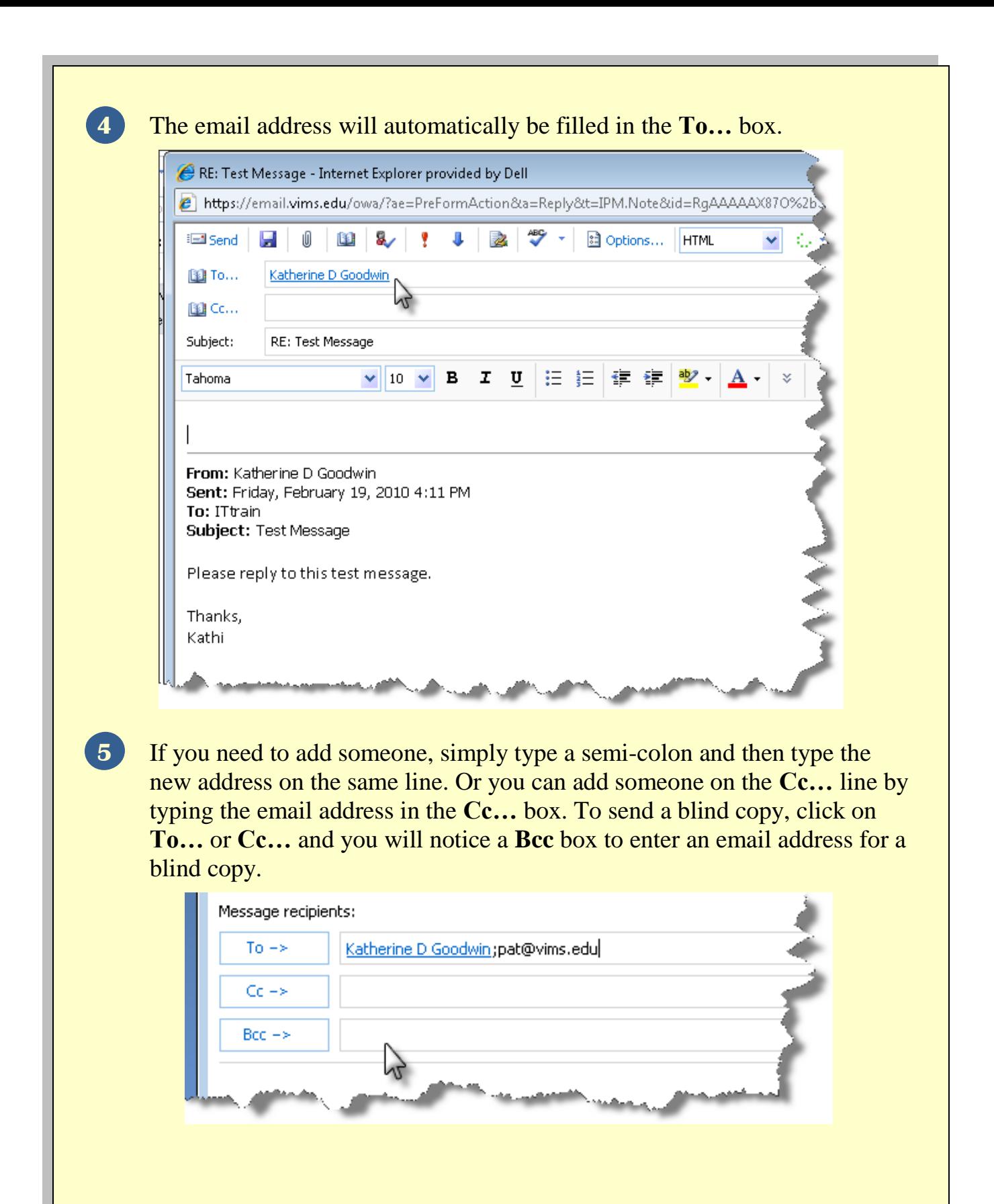

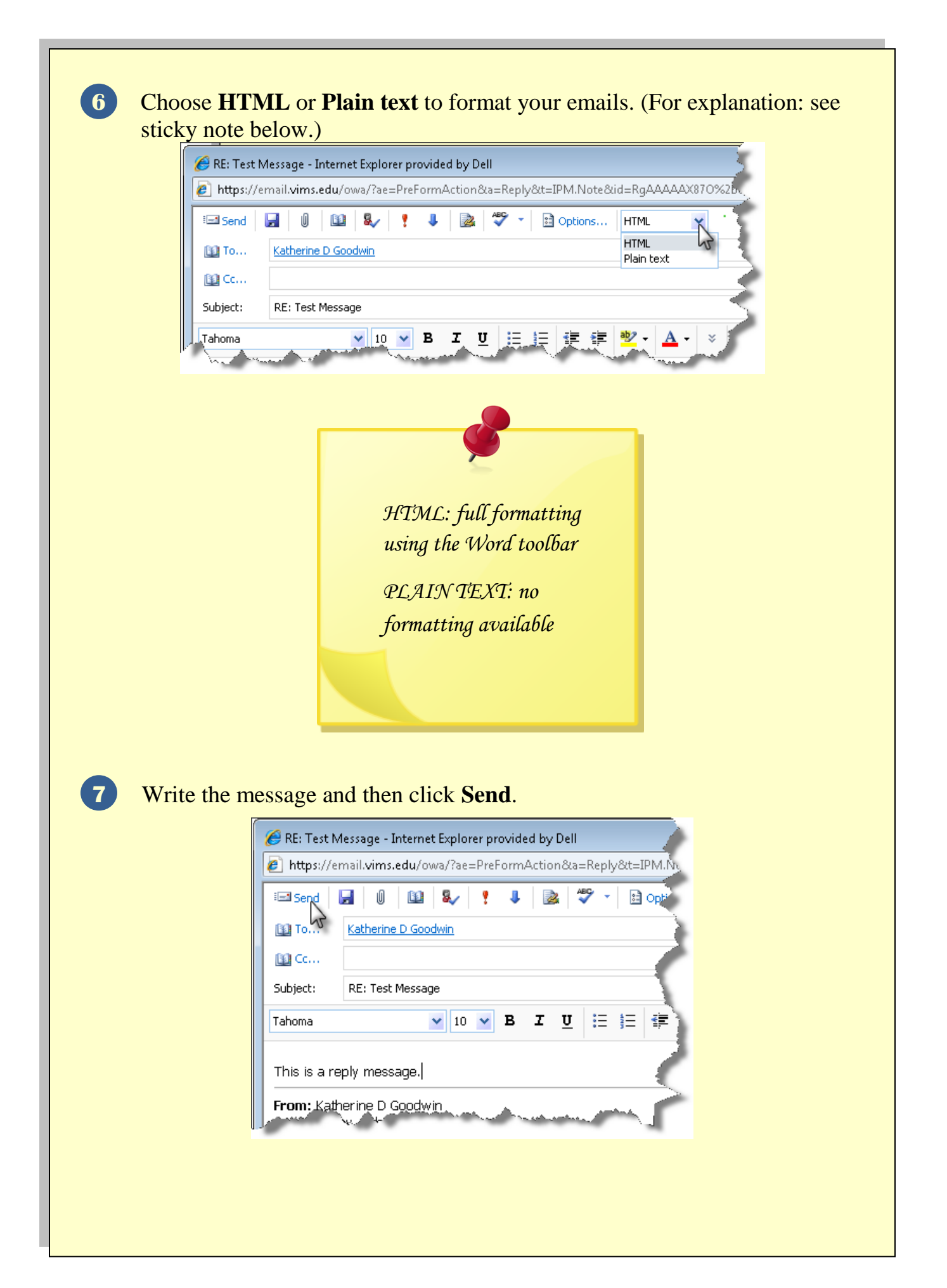